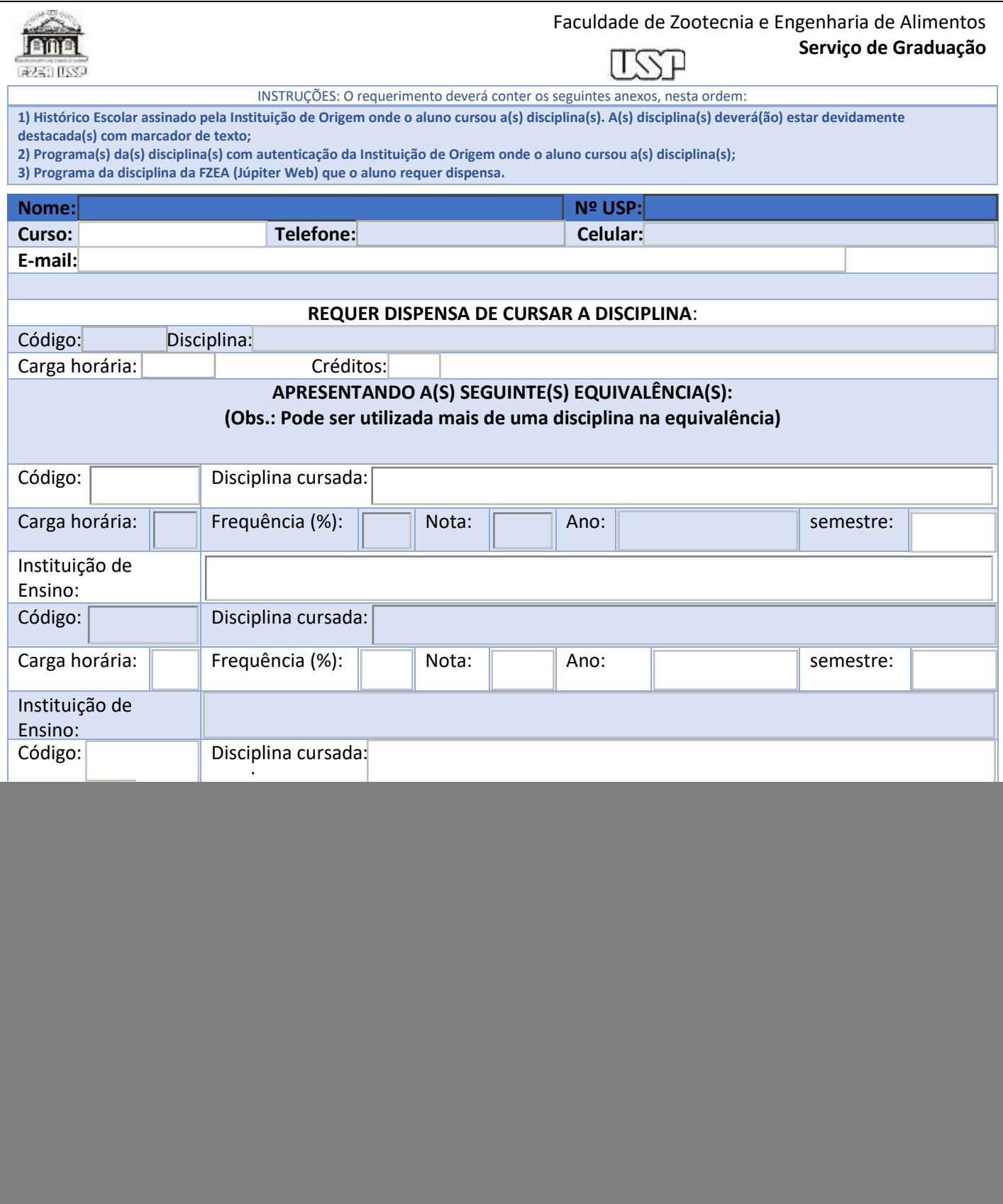

 $\frac{1}{2}$ 

医心室 医心室下垂下垂

-

 $\frac{1}{2}$ 

l.  $\frac{1}{2}$  $\frac{1}{2}$  $\frac{1}{2}$  $\frac{1}{2}$ 

 $\frac{1}{2}$